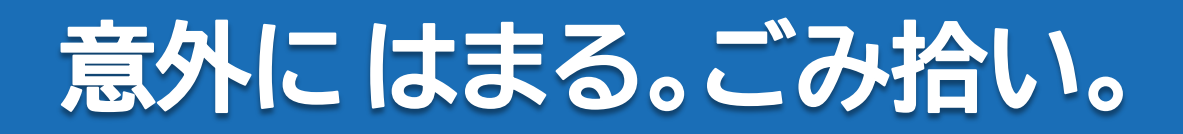

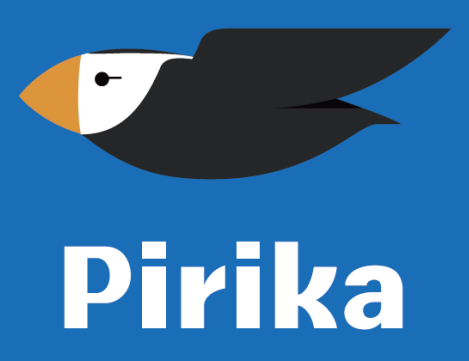

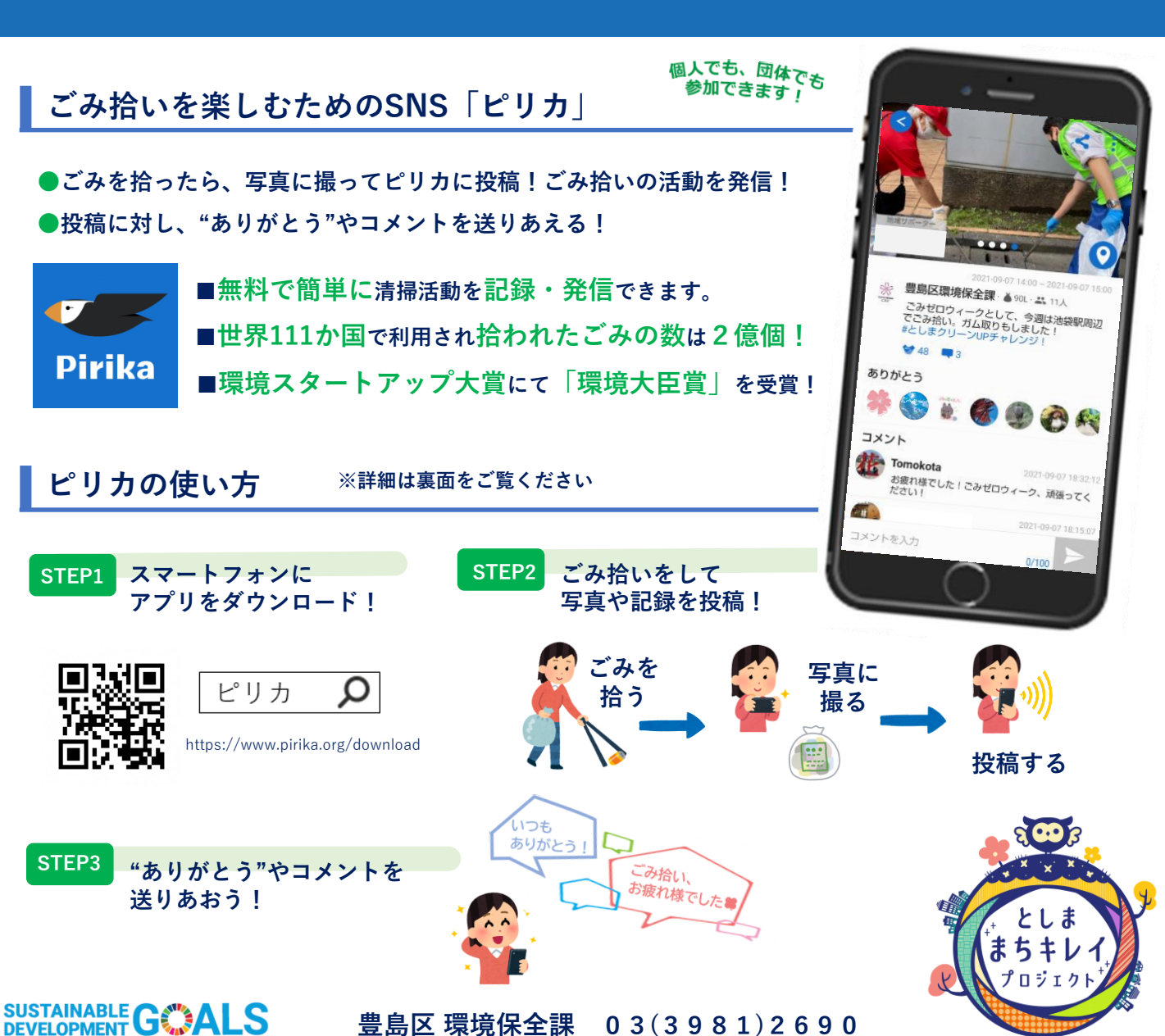

**豊島区 環境保全課 03(3981)2690**

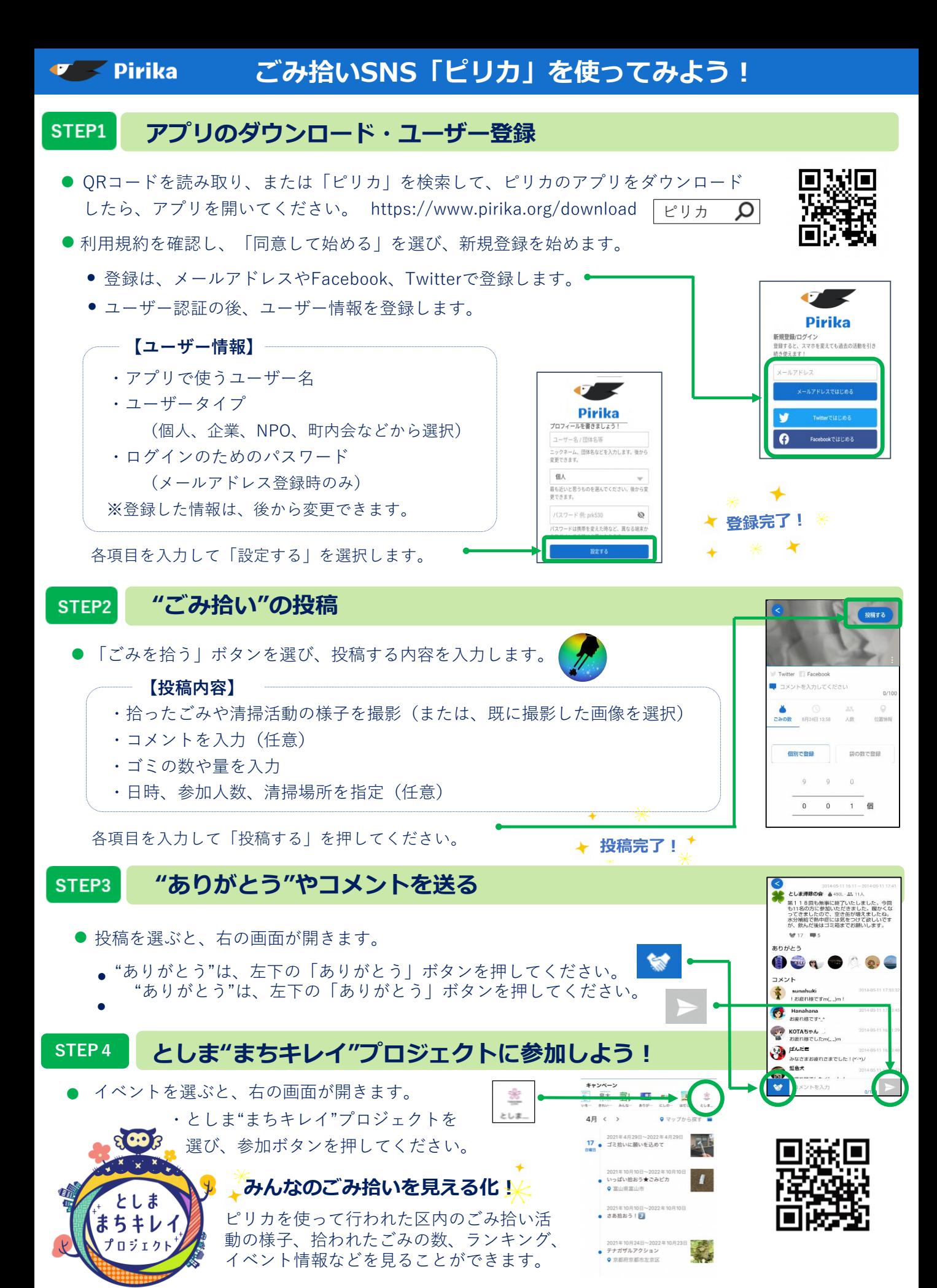

**豊島区 環境保全課 03(3981)2690**